# **EDGARDO GIMÉNEZ**

## "EL ESPIRITU DE LAS FORMAS"

JULIO - AGOSTO, 1994

**GALERIA KLEMM** ARTE CONTEMPORANEO "La geometría pura es sólo el residuo de algunas grandes pasiones." Elie Faure, El Espíritu de las Formas

# EDGARDO GIMÉNEZ

A Marta y Jorge Romero Brest

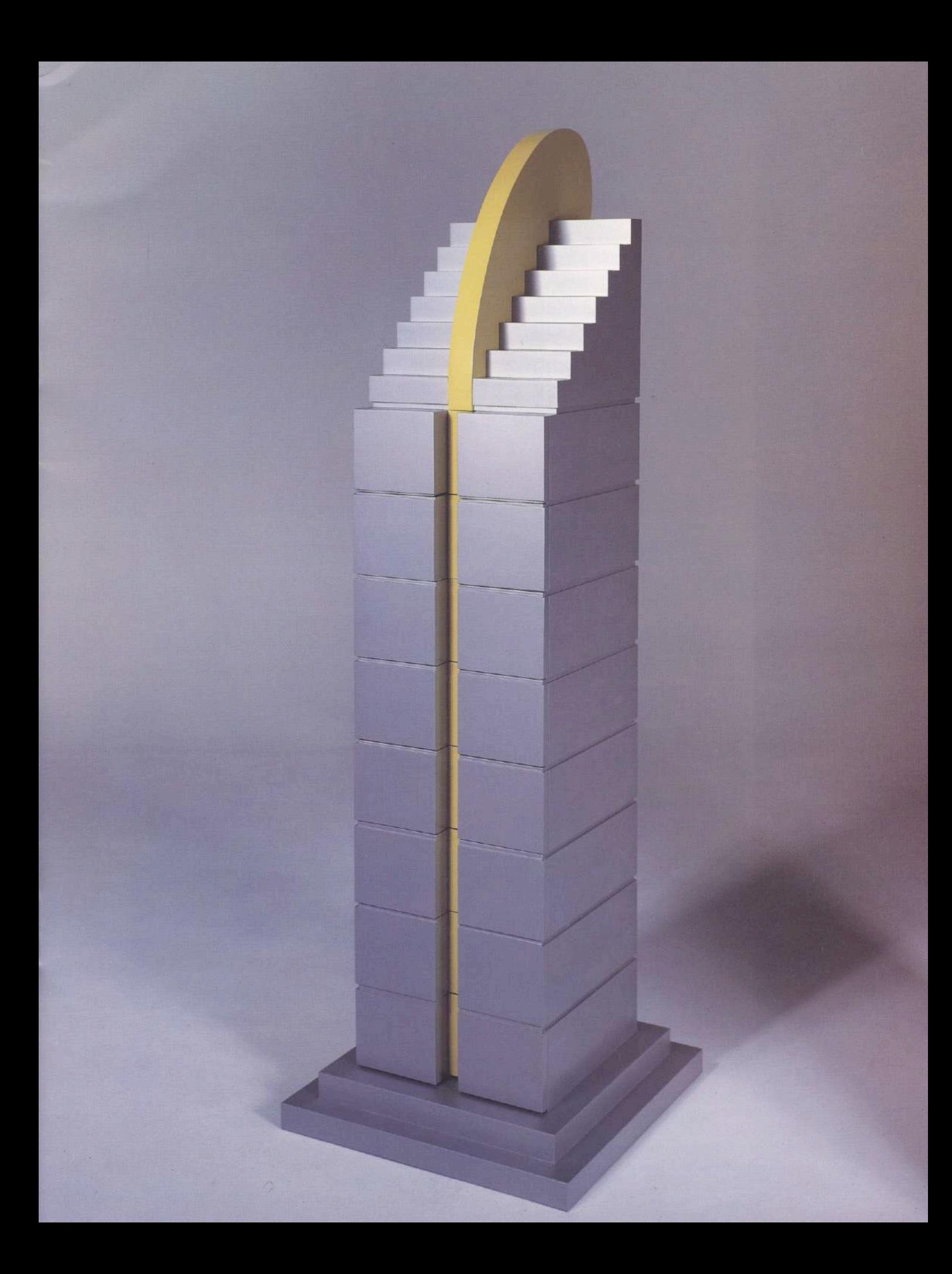

#### **Edgardo Giménez**

El argentino está tan encerrado en ideologías, en principios, que se coarta a sí mismo toda posibilidad de creatividad. En el caso de Edgardo Giménez, él tiene la ventaja de no responder a ningún sistema, entonces puede crear. Creo que es el único artista argentino que -en cierto modo- se acerca a realizar lo que entiendo debe realizar un artista en estos momentos: la creación auténtica, propia, individual. Cada época provoca la posibilidad de actuar, un modo de actuar auténtico y muchos modos inauténticos. Decidirse entre uno y otro es un problema personal; a esto es lo que llamo calidad de vida.

Imposible me resulta enumerar los premios, las distinciones y las publicaciones desde 1970 en adelante. Abordó la serigrafía en una serie que expuso en Buenos Aires, Washington (Galería Pyramid), Bogotá, Caracas, México D.F., Río de Janeiro y San Pablo. Nuestra casa de City Bell fue muy publicitada en diarios y revistas de Buenos Aires, asimismo en la revista italiana Domus con texto de Pierre Restany (1974), de la que se expusieron grandes fotografías en el Museo de Arte Moderno de Nueva York (1979) con el título Transformaciones en Arquitectura Moderna. Antes había realizado una exposición de sus obras, La Yapa, en la Galería Bonino de Buenos Aires, más la consagración se produjo cuando expuso en el Museo de Arte Moderno, también de Buenos Aires, un resumen de su obra (1980). Su genio creador de espacios siguió manifestándose en el proyecto de realización de tres nuevas casas en Punta Indio.

En el campo del diseño gráfico, generó una importante experiencia: el cambio de imagen de una institución cultural oficial. En 1980 asumió la Dirección de Arte del Teatro Municipal San Martín diseñando todas sus comunicaciones gráficas, y contra todo lo previsible, se vendieron alrededor de cuatrocientos mil posters creados por Edgardo Giménez para promocionar los estrenos teatrales. El refinamiento visual accedió inesperadamente al consumo masivo. Todavía quiero agregar lo que escribí hace algunos años sobre la madurez: "No hay artistas inmaduros -un contrasentido-; sólo hay artistas, y tengo para mí que la madurez de ellos está en razón inversa de la que convencionalmente se considera para cualquier ser humano". Oportuna observación, me parece, para juzgar la madurez de Edgardo Giménez, pues sólo advierto en sus trabajos últimos el perfeccionamiento de la actitud creadora mientras mantiene la inocencia original. Si se considera que las escuelas de la capital del design, Milán, y el grupo Memphis se fundan en 1981, la obra de Edgardo Giménez no sólo tiene un sitio relevante en el diseño argentino, sino uno de los lugares más francos de vanguardia, imaginación y creatividad del mundo.

(fragmento extra ido de un texto inédito)

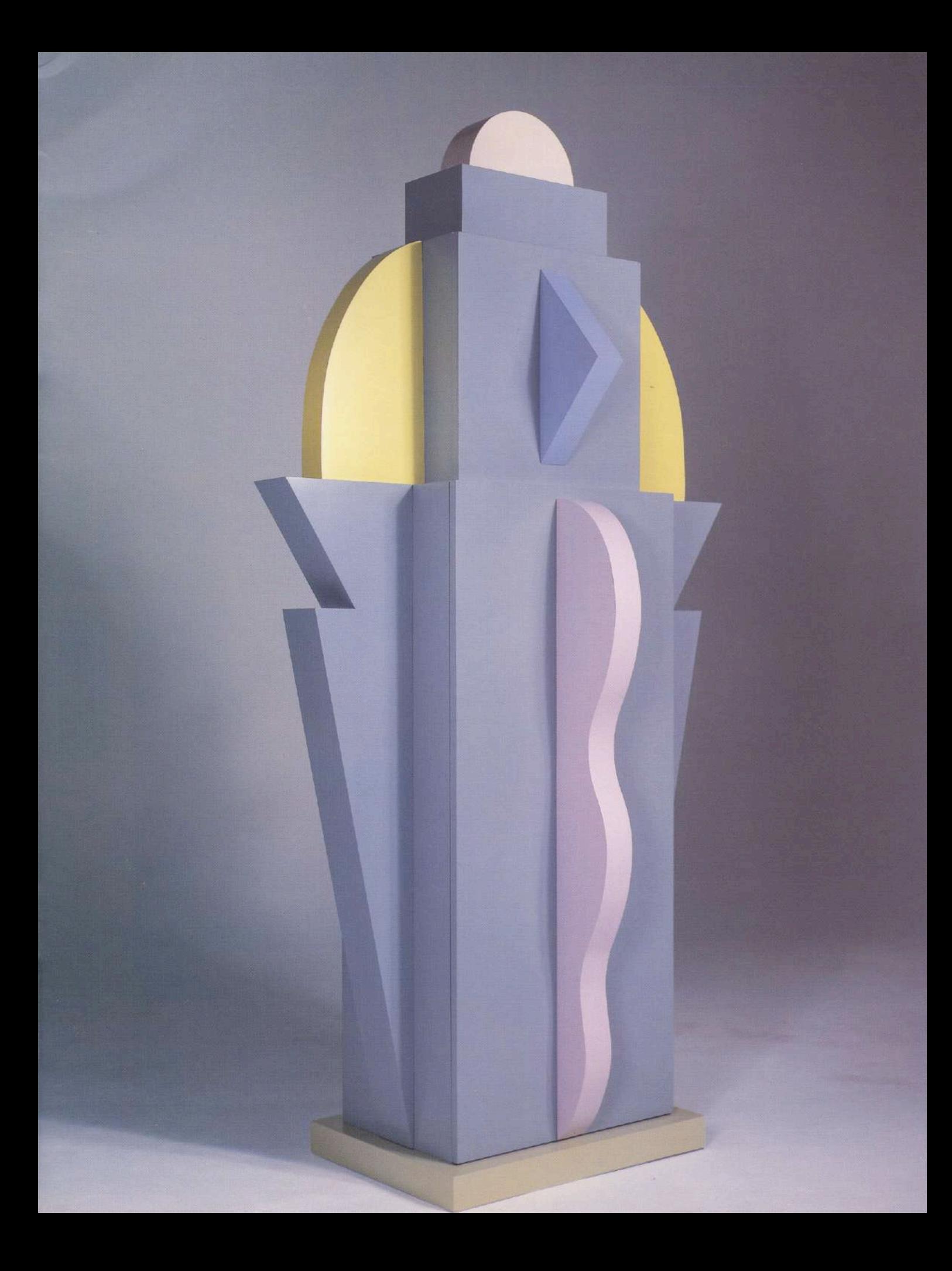

#### Juego, símbolo y fiesta en el arte de Edgardo Giménez

El se ha definido como "artista visual autodidacta". Pero Edgardo Giménez (n. 1943) es un artista visual fuera de lo común. Porque no se trata de un pintor que, además, diseña muebles, ni de un creador gráfico que a veces hace arquitectura y remodela casas y departamentos. Giménez es todo eso y -por decirlo de algún modo- al mismo tiempo. Se trata, en suma, de un artista plural, cuyas vías expresivas se suceden y alternan, se conjugan y enriquecen, se unen y particularizan.

Cualquier semblanza de Giménez deberá empezar siempre por la evocación de aquella bocanada de aire fresco que fue la década del '60, en una Buenos Aires imantada por el Di Tella, donde chisporroteaban las nuevas tendencias estéticas, entre el desenfado y la vivacidad.

En esta evocación ya es obligatorio citar el enorme cartel, hoy legendario, que en 1965 realiza Giménez y es ubicado en una pantalla publicitaria que coronaba el viejo edificio de la esquina NO de Florida y Viamonte, en el que aparecía junto al matrimonio Squirru debajo del título: "¿Por qué son tan geniales?"

Había comenzado a destacarse como diseñador gráfico hacia 1961: creador de obietos de encantadora gracia. se aventura a difundirlos y venderlos en su pionero local "La Oveja Boba" (1963-1966); pintor de fascinante dibujo y espléndido cromatismo, expone sus obras desde 1964; y participa en las experiencias visuales 1967 del Di Tella, con ocho perturbadoras estrellas de madera, esmaltadas en negro.

Más tarde incursiona en la serigrafía, es escenógrafo de cine y teatro, diseña interiores, proyecta y levanta casas, empezando por la de Jorge y Marta Romero Brest, sus asociados en "Fuera de Caja", donde realiza desde vajilla y almohadones hasta lámparas y mobiliario; ocupa la dirección de arte del Teatro San Martín, revolucionando sus comunicaciones visuales; construye un museo para su obra, ilustra, decora y trabaja en la organización de la retrospectiva del Di Tella que se hará en París en 1995.

Hemos hablado del dibujo y el cromatismo de sus pinturas: es que en ambos está la base de todas sus creaciones, aún las esculturas y las obras de arquitectura. Es el suyo un dibujo gozoso, pero del que no hace alarde; por lo contrario, se vale de él para trazar imágenes candorosas, limítrofes con un mundo surreal que no osa decir su nombre y que se vuelca casi por entero en sus figuras de animales, sus nubes, sus cielos, sus estrellas, sus arcoiris, sus árboles, sus plantas.

Estos dibujos, que aparecen en telas, muebles, tapices, abanicos, sábanas, posters, tapas de libros, y casas de tres dimensiones, informan, de alguna manera, acerca de sus pequeñas esculturas de cerámica y sus objetos de utilidad cotidiana

Torre blanca de luz. 1994. Metal pintado y luces. 310 x 36 x 54 cm.

Escultura laberinto plateado. 1994. Metal pintado. 320 x 264 x 190 cm.

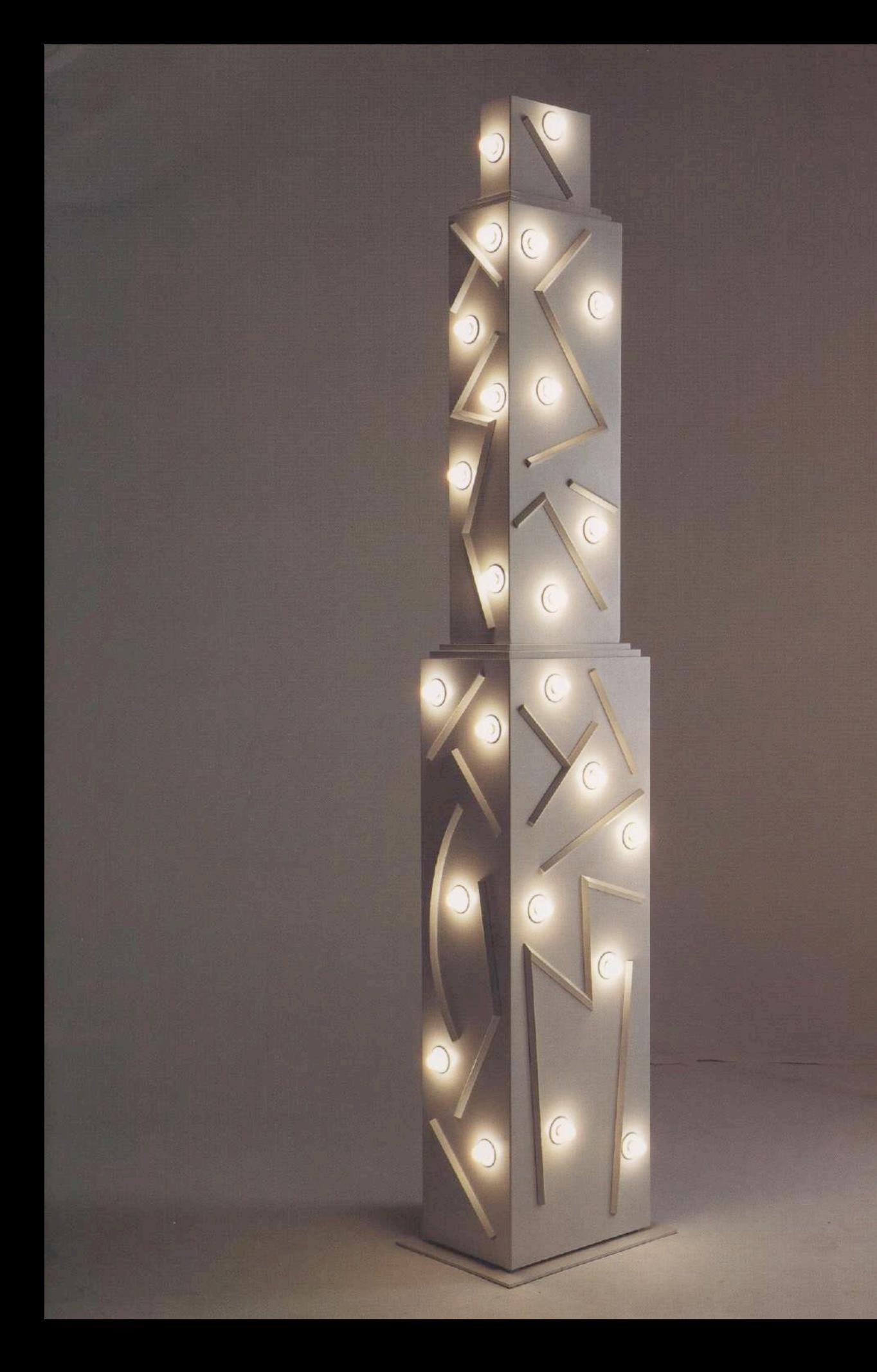

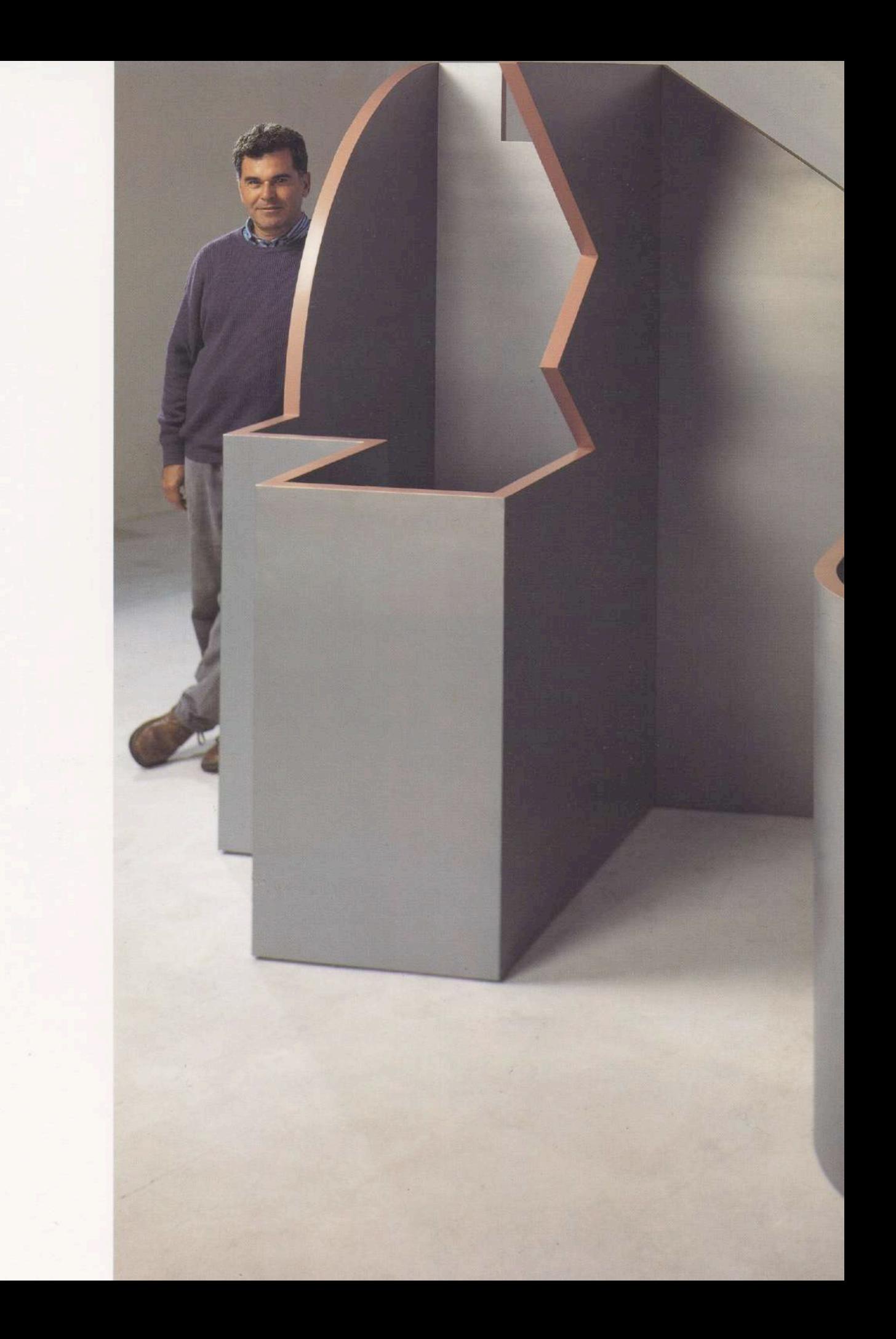

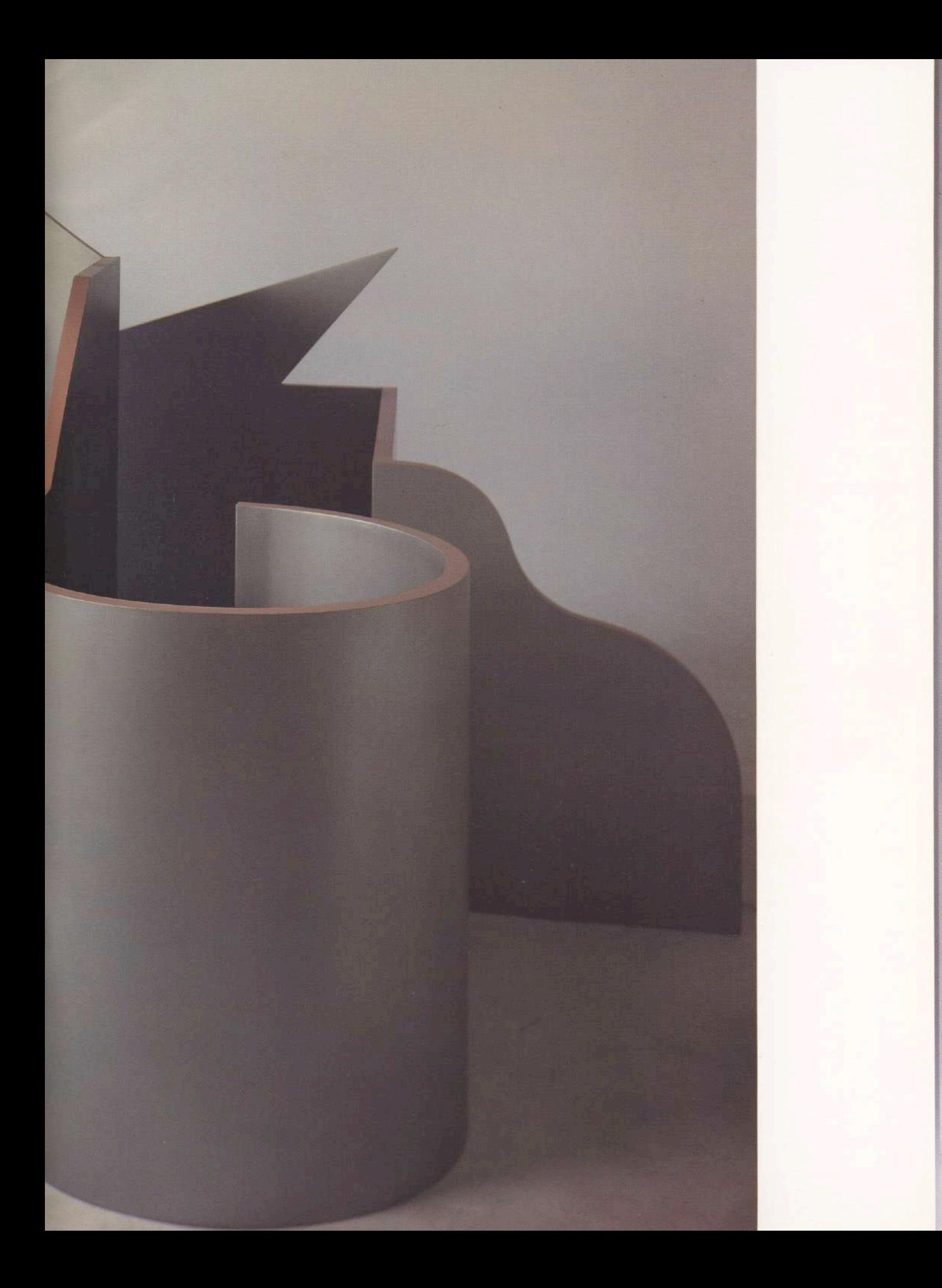

Existen por el agenciamiento del color, siempre delicado, sutil, vivaz, pero enemigo de las estridencias y los golpes de efecto. Si el dibujo de Giménez se resuelve en estampas candorosas, su cromatismo es obra de un refinamiento apacible, lúdico.

"Fuera de Caja" (1970-72) llevaba la denominación de "centro de arte para consumir". Si bien todo arte va destinado finalmente al consumo, esto es, a la recepción pública, sin la cual su existencia es dudosa, incompleta, el consumo aludido por "Fuera de Caja" era no sólo el de la recepción sino también el del uso, aún en el caso de obras "tradicionales" (serigrafías, pinturas).

En tal sentido deben verse, por cierto, las múltiples elaboraciones de Giménez: si el arte y la vida son entidades indisolubles, el de Giménez es un arte para la vida de todos, cuyas obras dividimos según ramos y disciplinas, impulsados aún por la antigua manía de separar las bellas artes de las artes aplicadas (o industriales). Pero ¿quién podría decir que el poema de una canción funciona como arte aplicado, o que la música de esa canción lo es con respecto al poema que genera?

En uno de sus más agudos escritos filosóficos, Hans-Georg Gadamer señala que nuestra experiencia del arte se basa sobre los conceptos de "juego", "símbolo" y "fiesta". El juego, señala, otorga permanencia al arte; el símbolo nos permite captar esa permanencia en lo fugaz; y la fiesta nos une e iguala, porque toda obra de arte es una celebración, una forma de "hacer comunidad". El arte plural de Edgardo Giménez contiene estos tres valores, y los transmite "haciendo comunidad". Una comunidad de seres humanos, desde luego.

Jorge Glusberg

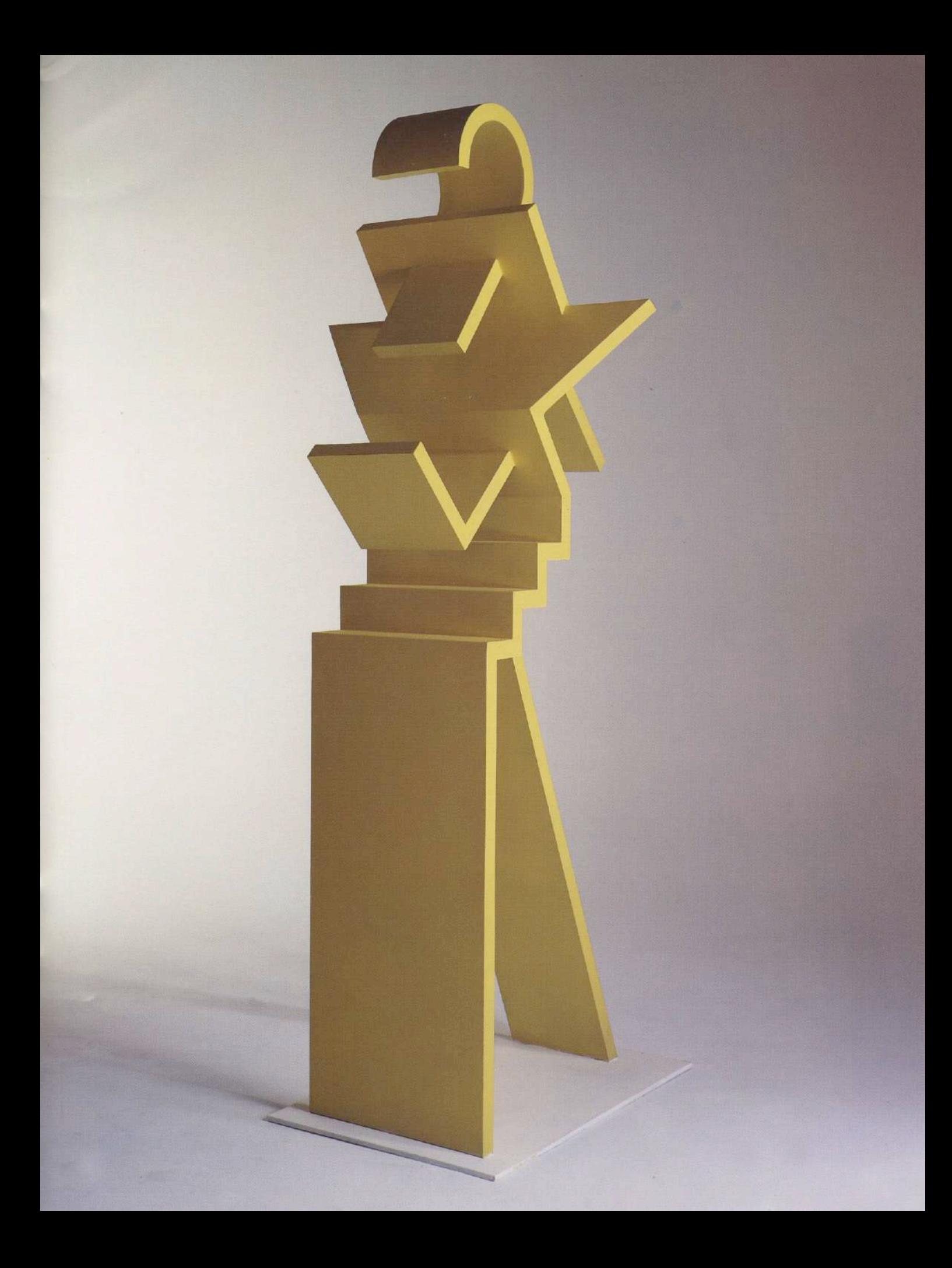

#### La obra como arte

Los libros de Historia del Arte registran visiones que en sus comentarios adquieren el carácter de "obras de arte". Cuando adquieren ese estado quedan consagradas como formas absolutas, resistiendo la intensidad del resultado y cualquier problema pendiente de sus aspectos lingüísticos, ideológicos, artísticos y estéticos, desplazando estos presupuestos a la categoría dependiente de los prestigios de la imagen.

En cambio, lo que se designa como Vanguardia parece introducir una mentalidad diferente en el Arte, cuya característica fundamental consiste en agitaciones experimentales y velocidad operativa. Un sentido de movilidad instrumental determina lo imaginario de la Vanguardia.

La obra de arte, presupone continuidad y no fragmentación, aplicación y no desplazamiento, profundización y no velocidad, sondeo vertical y no indagación horizontal. En síntesis, la obra de arte nace de una actitud física casi maníaca que conduce al artista a permanecer pegado a la misma imagen, con pequeños desplazamientos que apuntan a perfeccionar, ajustar, calibrar el resultado formal.

Si el arte de vanguardia parece privilegiar la procesualidad, la idea de la obra de arte privilegia el brillante estatismo de la perfección.

Si de acuerdo a estos dos presupuestos, intentamos el análisis de las operaciones artísticas que hacen a la categorización de las obras de arte o "la obra como arte" de Edgardo Giménez, comprobamos los síntomas de las dos actitudes anteriormente expuestas. El artista, arquitecto, diseñador, objetista, pintor, escenificador, pone en acto lo que hace a la constitución de la obra de arte tanto a la obra como arte.

La perfección no es el fruto de un esfuerzo totalmente personal; sino la consecuencia de un trabajo con el lenguaje que se sumerge en la obra de artistas precedentes. En suma, la obra de arte (maestra) tiene una ejemplar impersonalidad que apoya sobre la conciencia del artista de participar en una elaboración plural. La "obra maestra" es el fruto del Coro. Y el artista conoce la regla áurea de esta participación social frente a la creatividad que se desarrolla sin esfuerzo propio en cuanto cumple con el último anillo de la cadena.

Desde mi punto de vista, es posible encontrar semejante posibilidad en la historia del arte; sin ninguna interrupción hasta la producción artística de los últimos años, también en aquella que adviene tradicionalmente inscripta bajo el signo de la Neo-Vanguardia. Aquí, es donde habría que registrar la operación artística de Giménez -desde sus primeras obras hasta las de hoydonde la polaridad del cúmulo horizontal y de la rarefacción vertical responden a una doble economía cultural, la del signo romántico y la del clásico, gobernada la primera por un metabolismo veloz y la segunda de otro moderado.

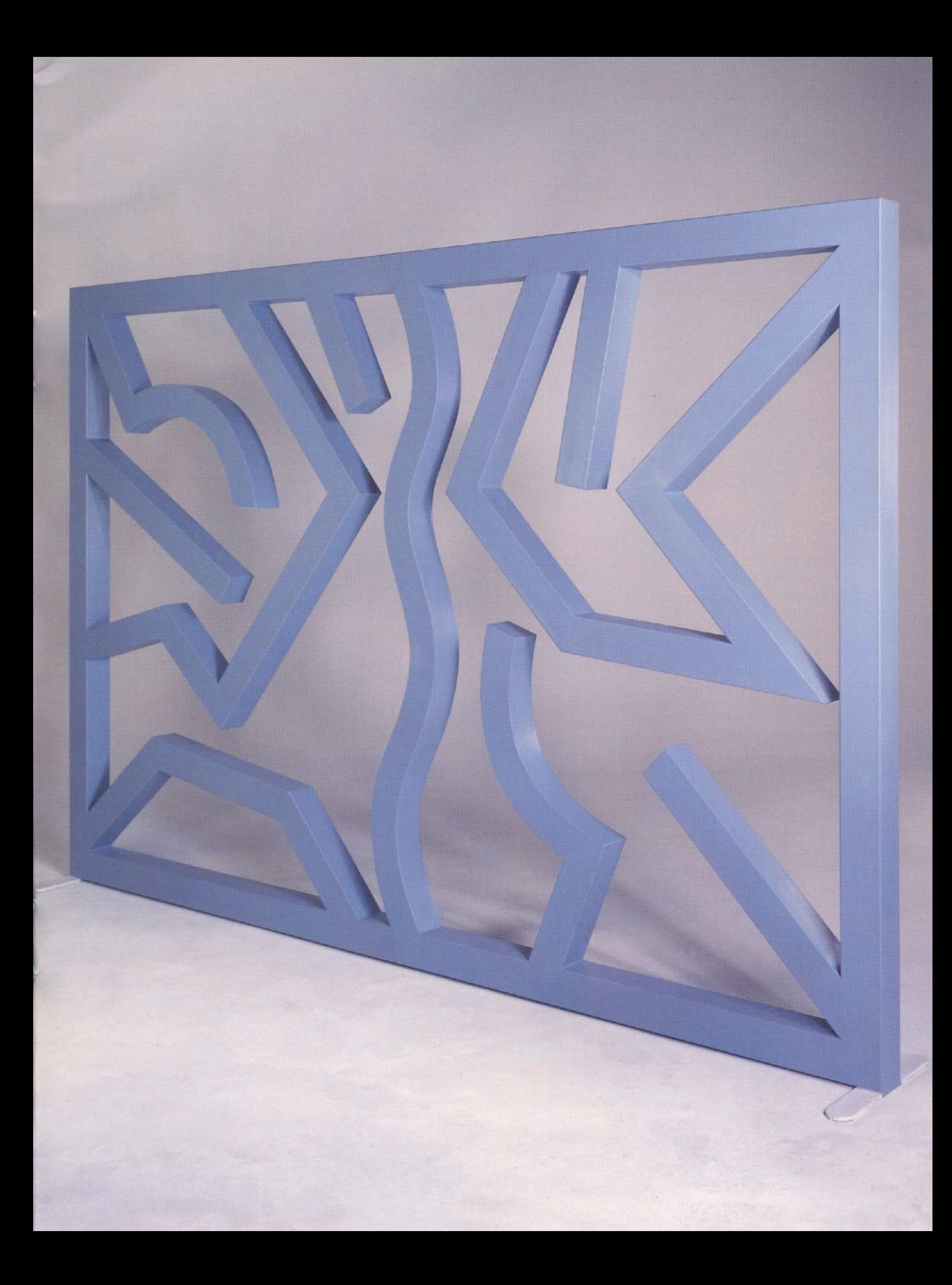

En la vanguardia histórica, las dos posiciones fueron cubiertas por Picasso y Duchamp, más allá de cualquier resultado cualitativo. Picasso animado por una creatividad incesante, fuente de producción cambiante y borrascosa, pintaba en la posición de la necesidad de crear de la nada nuevas imágenes. Duchamp parte como Dalí con el Angelus de Millet de la urgencia de perfeccionar imágenes estratificadas en la cultura del pasado. El "Gran Vidrio" es la obra dedicada a su energía propia, erigiéndola en "obra maestra" y, como consecuencia, imagen privilegiada a la que es imposible no acudir.

Giménez, pertenece al contexto de los artistas de la Neo-Vanguardia. Por lo tanto, es posible seguir sus conductas desde sus primeras obras hasta las más actuales. Se trata de pinturas, esculturas, muebles, objetos, proyectos, comprobando su participación en la procesualidad y un movimiento creativo incesante en cada una de sus intervenciones como activador del circuito artístico.

Sus Laberintos, se construyen según un proyecto proliferante que, por definición, reclaman siempre nuevos espacios para modelar y desarrollar. La obra se transforma en un modelo abierto que privilegia la procesualidad del construir sin descuidar la fijeza y fachada de la construcción.

Las Pinturas, que sumergen segmentos protoformadores de espacios, son acciones algorítmicas de memorias constructivas y geométricas que flotan ambiguamente en el campo pintado.

Las Esculturas, grandes masas metalizadas que nos retrotraen a la magnificencia de culturas arcaicas, que en su citación nos conectan con los a priori de la modernidad y de los bordes de la post-modernidad.

Los Muebles, se internan en arqueologías de lo estético y pivotean en los estigmas de la utilidad y el perfeccionamiento, sin preocuparse en exceso por la función y su destino social.

Entre horizontales y verticales, a través de colores particulares, físicos y culturales, "La Obra como Arte" espera la celebración del coro y convoca a sus coreutas.

Carlos Espartaco

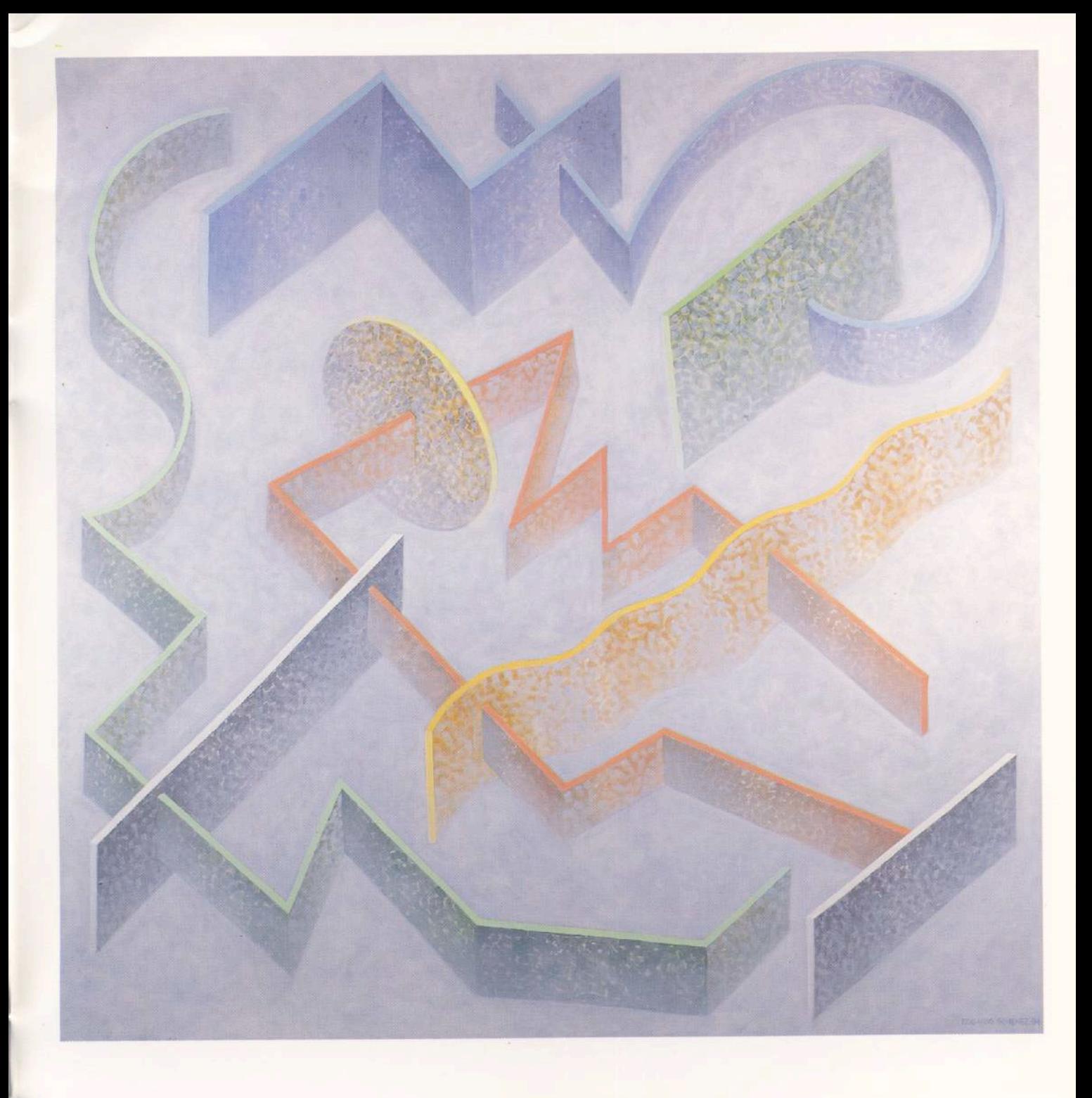

Construcción sobre blanco. 1994. Acrílico sobre tela. 200 x 200 cm.

#### Obras en exhibición

- 1. Mueble plata y amarillo. 1994. Madera laqueada. 140 x 40 x 40 cm.
- 2. Mueble de los 6 colores. 1994. Madera laqueada. 230 x 120 x 80 cm.
- 3. Torre blanca de luz. 1994. Metal pintado y luces. 310 x 36 x 54 cm.
- 4. Escultura laberinto plateado. 1994. Metal pintado. 320 x 264 x 190 cm.
- 5. Escultura amarilla. 1994. Metal pintado. 240 x 50 x 80 cm.
- 6. Escultura azul. 1994. Metal pintado. 200 x 300 x 12 cm.
- 7. Construcción sobre blanco. 1994. Acrílico sobre tela. 200 x 200 cm.
- 8. Flotando sobre azul. 1993. Acrílico sobre tela. 200 x 350 cm.

### **GALERIA KLEMM** ARTE CONTEMPORANEO

Director **Federico Klemm** 

Crítico Asesor de Arte Carlos Espartaco

Adscripto a la Dirección Fernando Ezpeleta

Operadora de Arte Valeria Fiterman

Relaciones Públicas Marcelo Estrada

Próxima Exposición Analogías: De Magritte a Jeff Koons

Temporada '94 Miguel Carlos Victorica Rómulo Macció Edgardo Giménez Analogías: De Magritte a Jeff Koons Federico Klemm

### **GALERIA KLEMM** ARTE CONTEMPORANEO

M. T. de Alvear 636 • (1058) Buenos Aires<br>Argentina • (54-1) 311-2527 / 312-2058